Частное профессиональное образовательное учреждение Пермского краевого союза потребительских обществ «Пермский кооперативный техникум»

## **РАБОЧАЯ ПРОГРАММА ПМ. 03 ЭКСПЛУАТАЦИЯ ОБЪЕКТОВ СЕТЕВОЙ ИНФРАСТРУКТУРЫ**

для специальности 09.02.06 Сетевое и системное администрирование

Верещагино, 2023

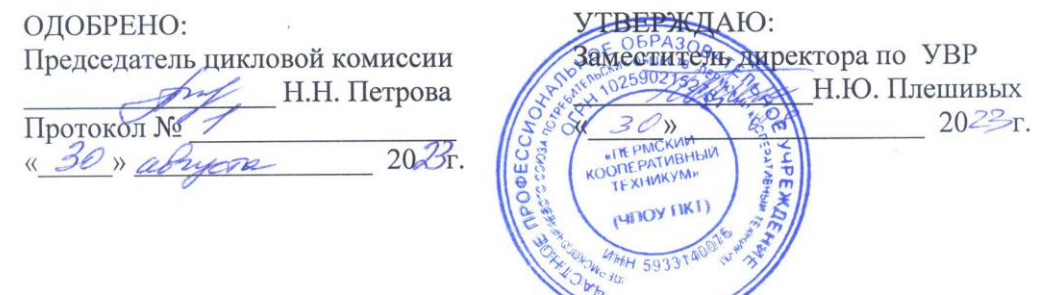

Составитель: Самгин В.Н., преподаватель техникума

Согласовано:

Пугин Д.А. - Начальник сектора информационных технологий администрации Верещагинского городского округа Пермского края

Representation 2. A. Bo. 08. 2023 городского округа

# **СОДЕРЖАНИЕ**

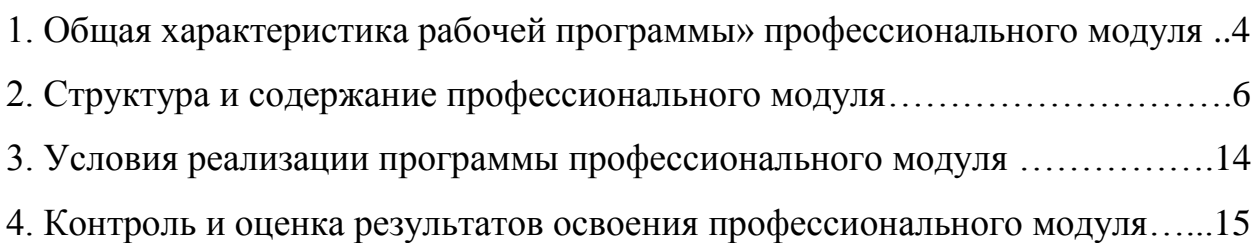

### <span id="page-3-0"></span>**1. ОБЩАЯ ХАРАКТЕРИСТИКА РАБОЧЕЙ ПРОГРАММЫ» ПРОФЕССИОНАЛЬНОГО МОДУЛЯ «ПМ. 03 ЭКСПЛУАТАЦИЯ ОБЪЕКТОВ СЕТЕВОЙ ИНФРАСТРУКТУРЫ»**

#### **1.1. Цель и планируемые результаты освоения профессионального модуля:**

В результате изучения профессионального модуля студент должен освоить основной вид деятельности Организация сетевого администрирования и соответствующие ему общие компетенции и профессиональные компетенции:

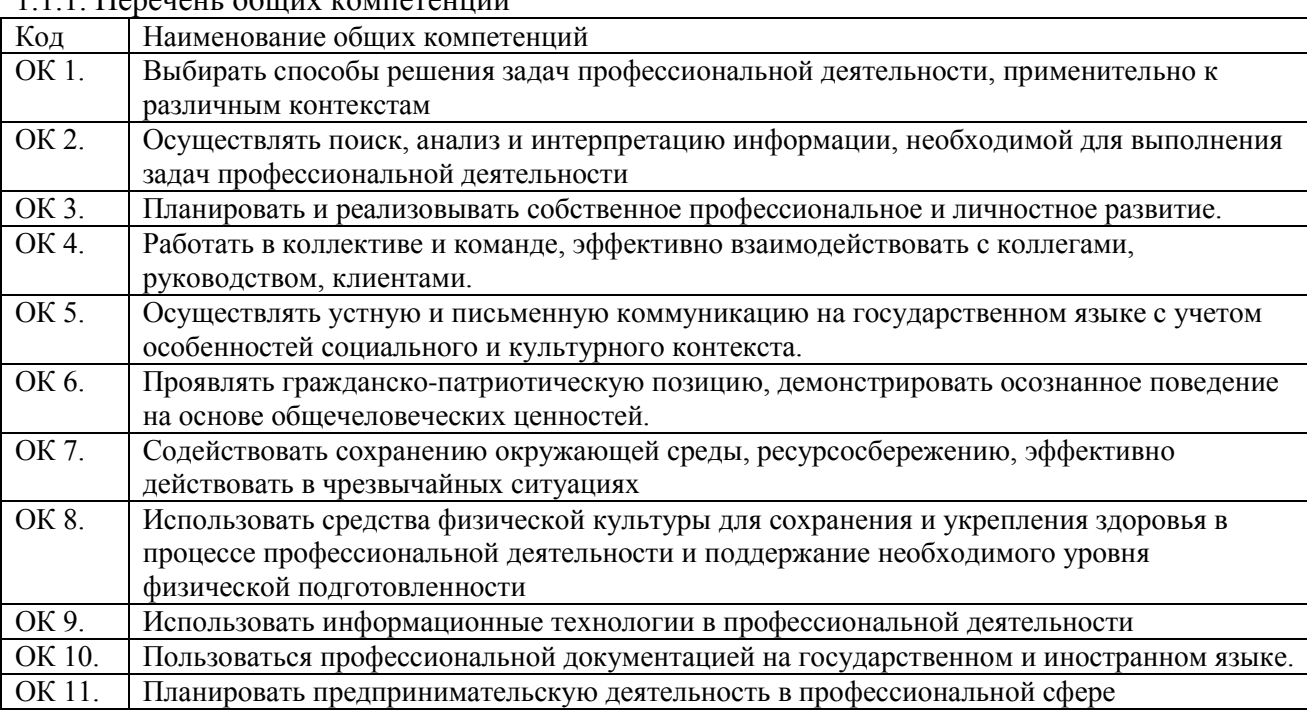

1.1.1. Перечень общих компетенций

#### 1.1.2. Перечень профессиональных компетенций

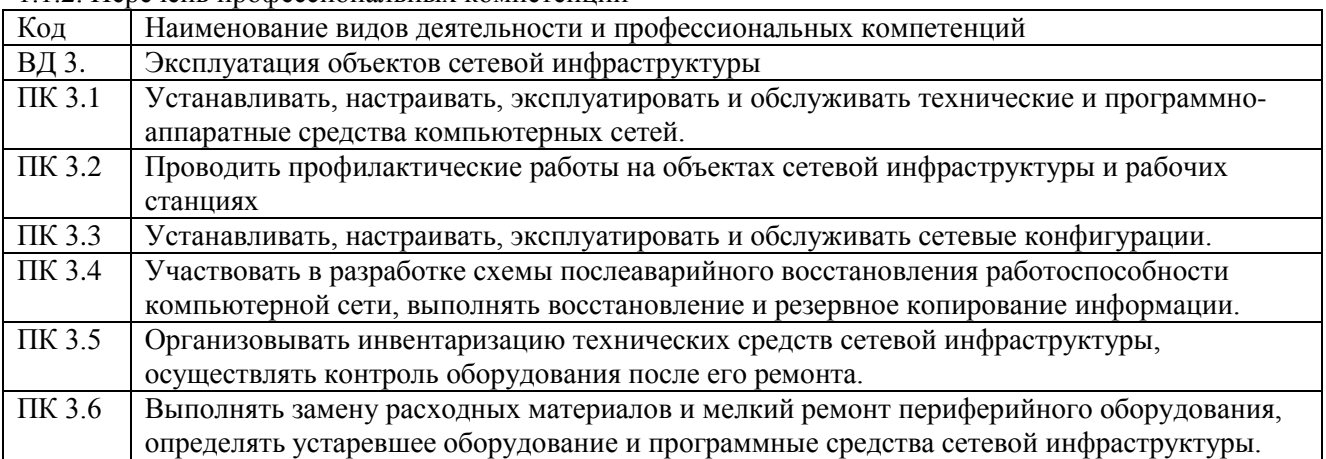

#### 1.1.3. В результате освоения профессионального модуля студент должен:

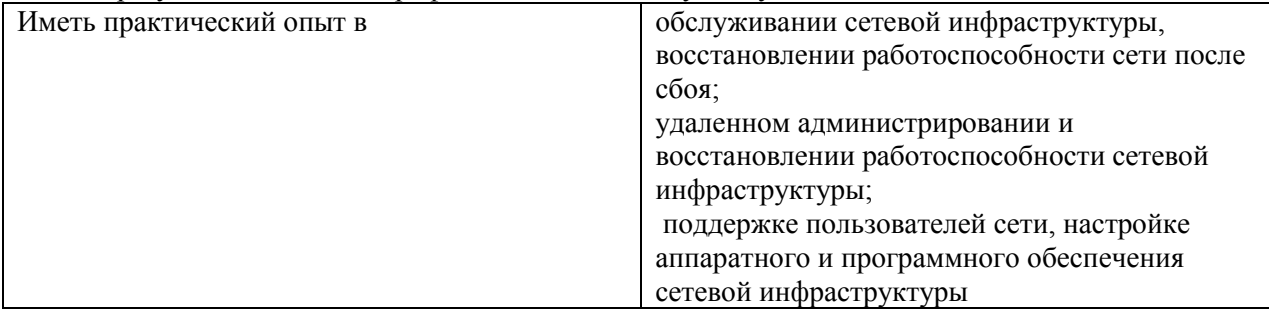

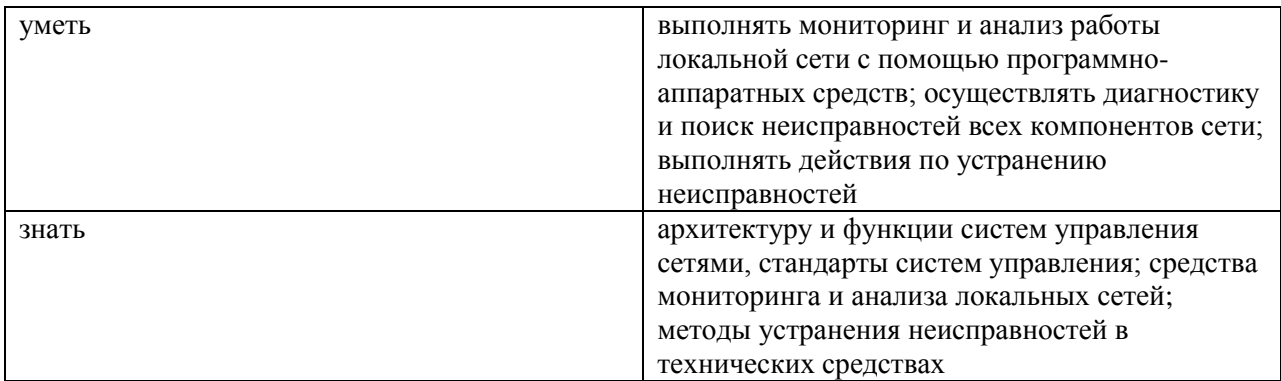

#### **Личностные результаты реализации программы воспитания**

**ЛР 1** Осознающий себя гражданином и защитником великой страны.

**ЛР 4** Проявляющий и демонстрирующий уважение к людям труда, осознающий ценность собственного труда. Стремящийся к формированию в сетевой среде личностно и профессионального конструктивного «цифрового следа».

**ЛР 10** Заботящийся о защите окружающей среды, собственной и чужой безопасности, в том числе цифровой.

#### **Личностные результаты реализации программы воспитания, определенные отраслевыми требованиями к деловым качествам личности**

**ЛР 13** Соблюдающий в своей профессиональной деятельности этические принципы: честности, независимости, профессионального скептицизма, противодействия коррупции и экстремизму, обладающий системным мышлением и умением принимать решение в условиях риска и неопределенности.

**ЛР 14** Готовый соответствовать ожиданиям работодателей: проектно-мыслящий, эффективно взаимодействующий с членами команды и сотрудничающий с другими людьми, осознанно выполняющий профессиональные требования, ответственный, пунктуальный, дисциплинированный, трудолюбивый, критически мыслящий, нацеленный на достижение поставленных целей; демонстрирующий профессиональную жизнестойкость.

**ЛР 15** Открытый к текущим и перспективным изменениям в мире труда и профессий

#### **1.2. Количество часов, отводимое на освоение профессионального модуля:**

Всего часов 582 часа; из них на освоение МДК. 03.01 - 238 часов;; на освоение МДК. 03.02 – 118 часов; на практики, в том числе учебную 72 часа и производственную 144 часа; экзамен (квалификационный) 10 часов.

# **2. Структура и содержание профессионального модуля**

<span id="page-5-0"></span>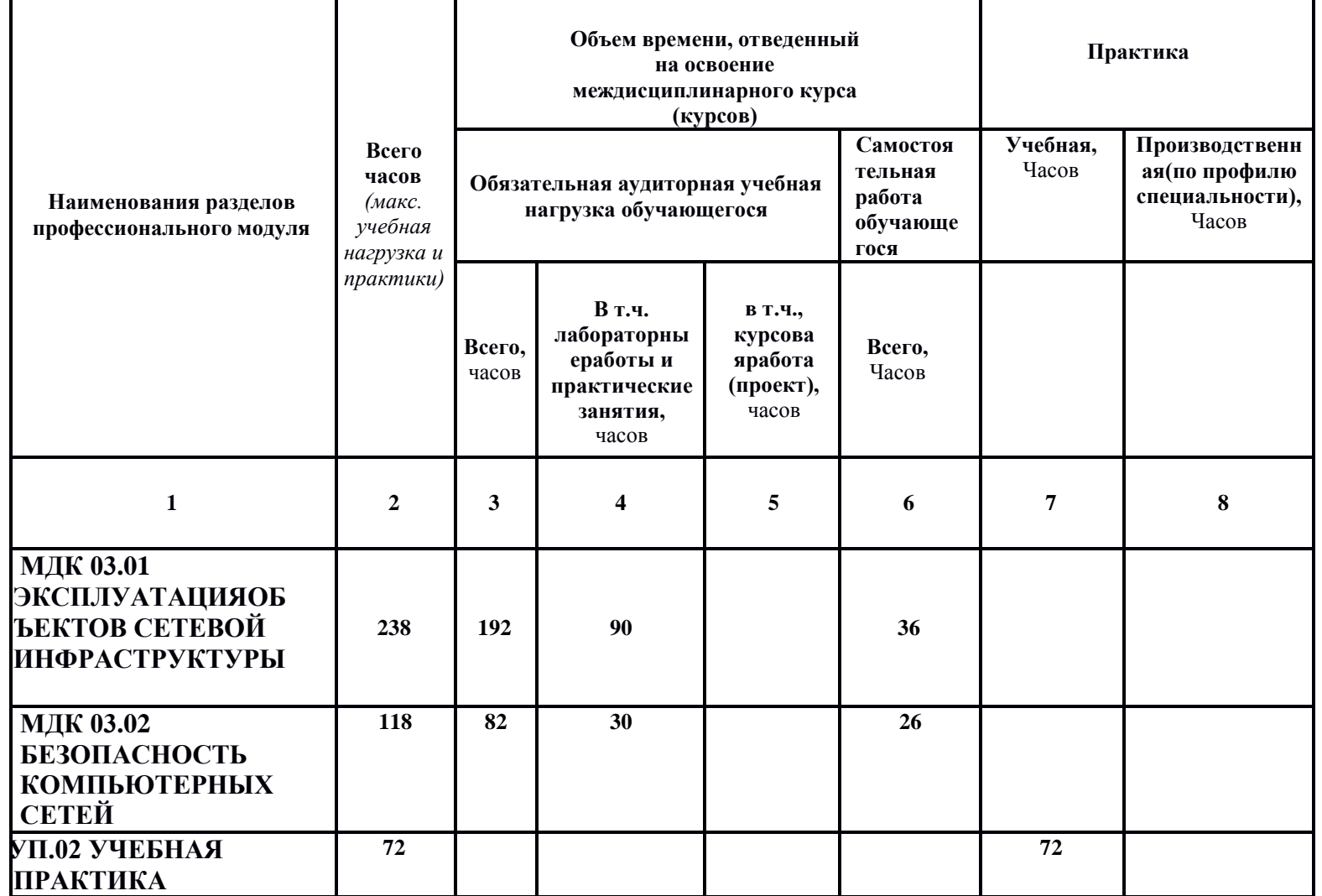

2.1. Структура профессионального модуля «ПМ.03 Эксплуатация объектов сетевой инфраструктуры»

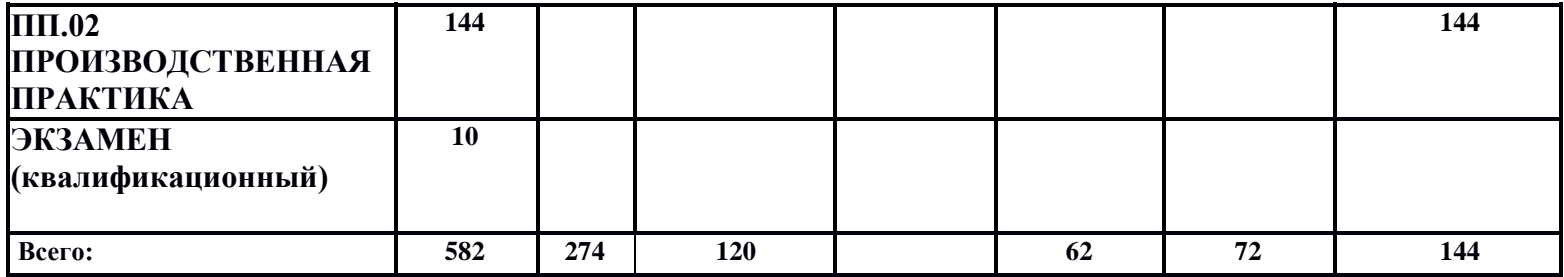

# 2.2 Содержание обучения междисциплинарного курса

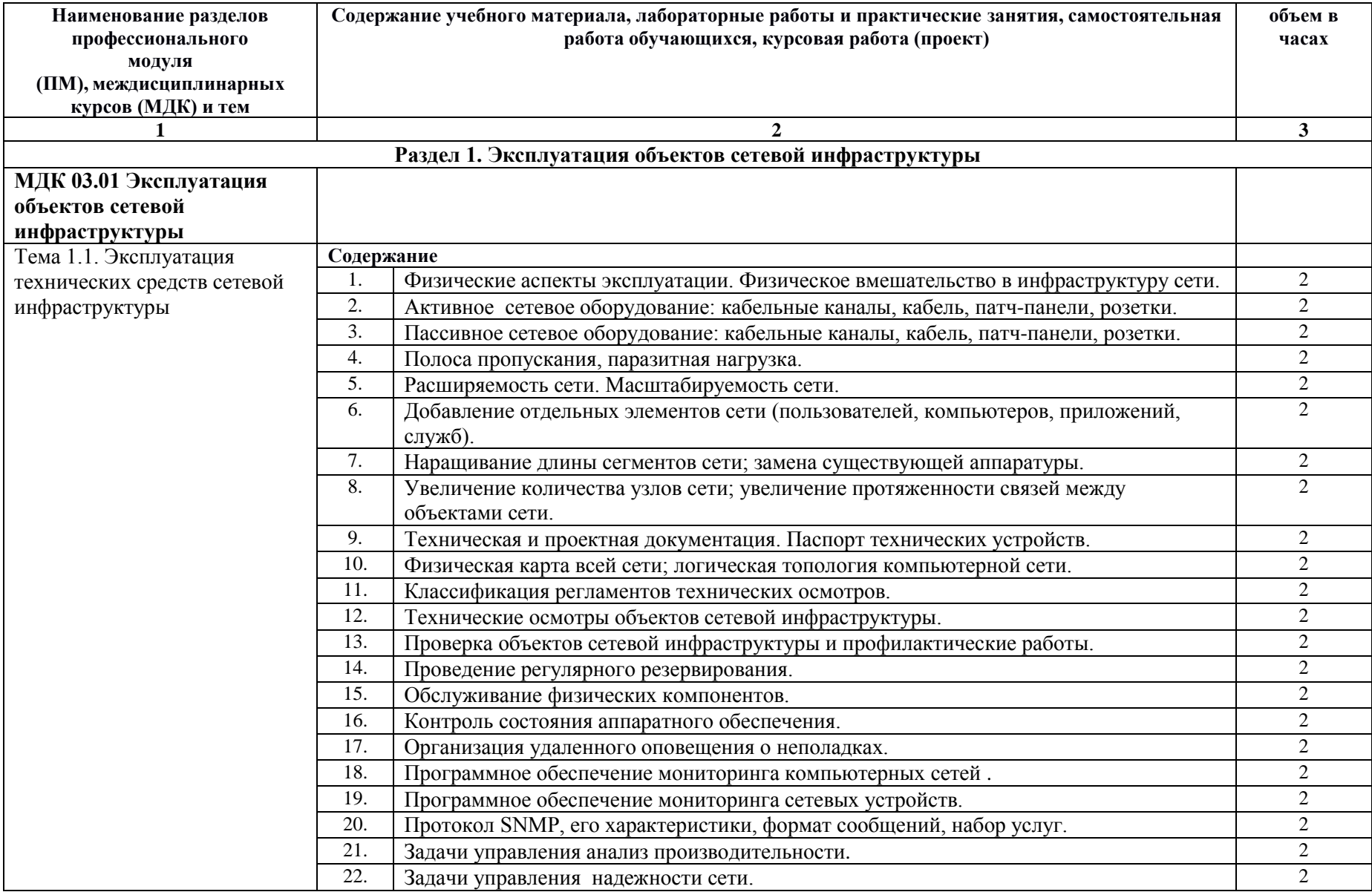

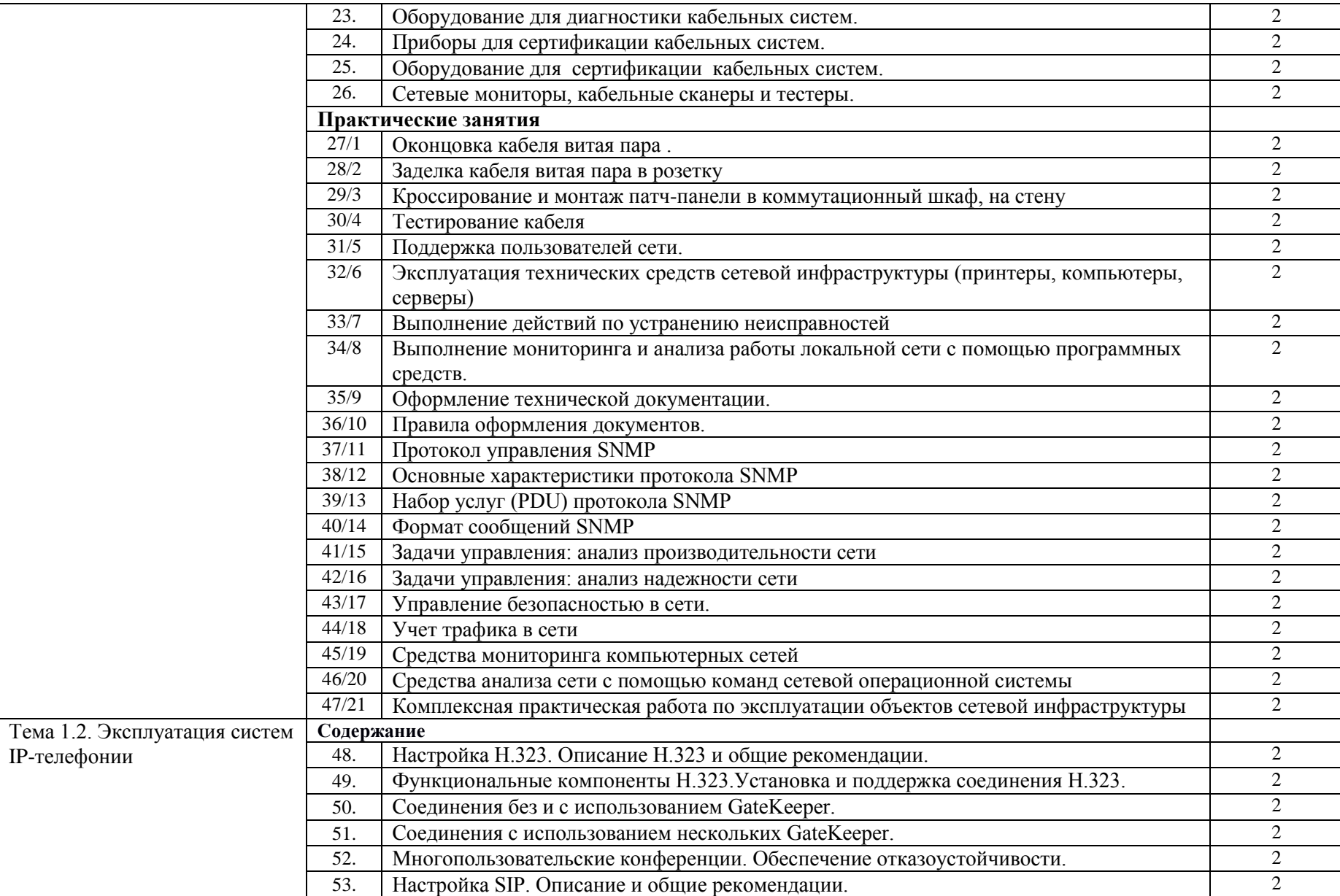

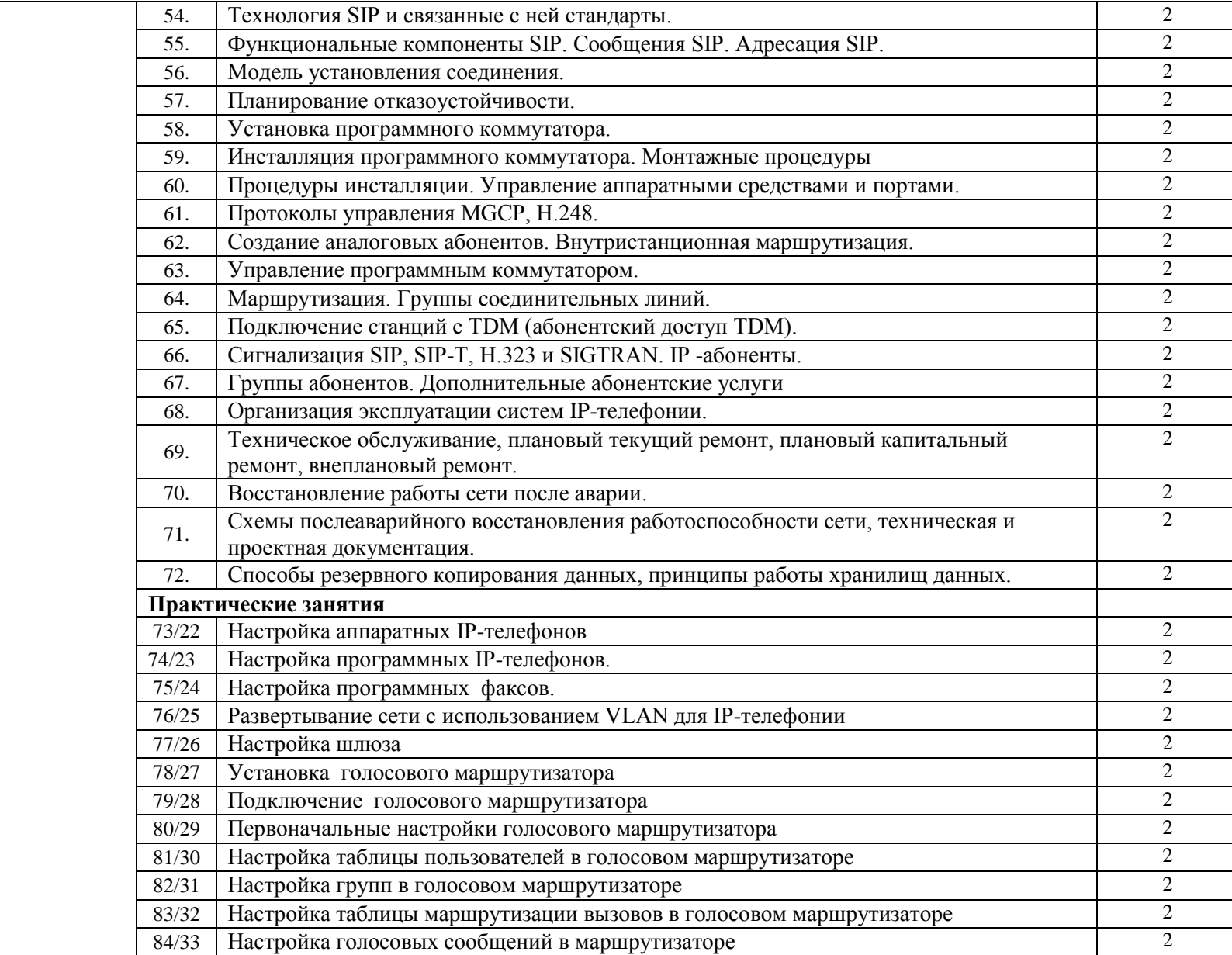

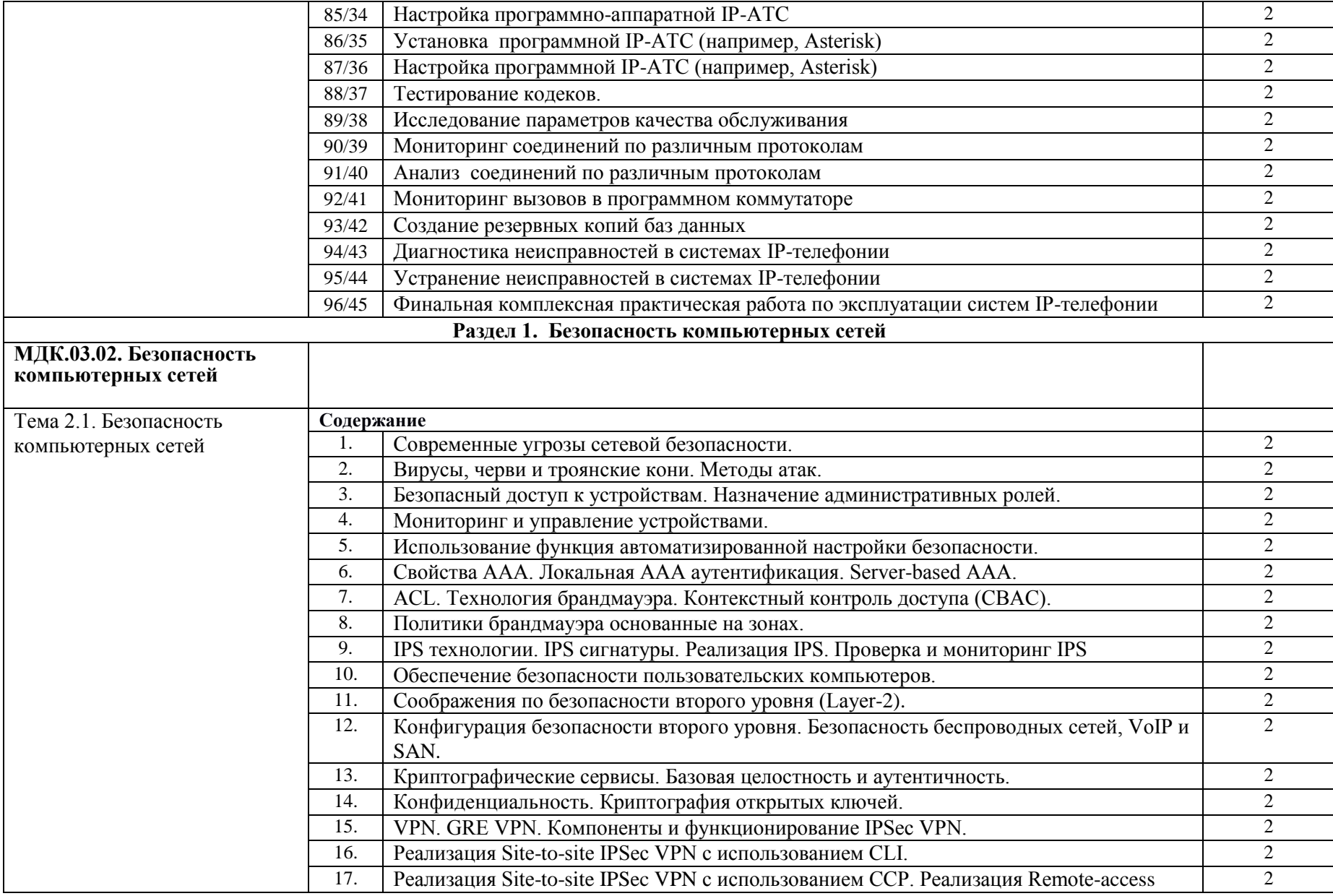

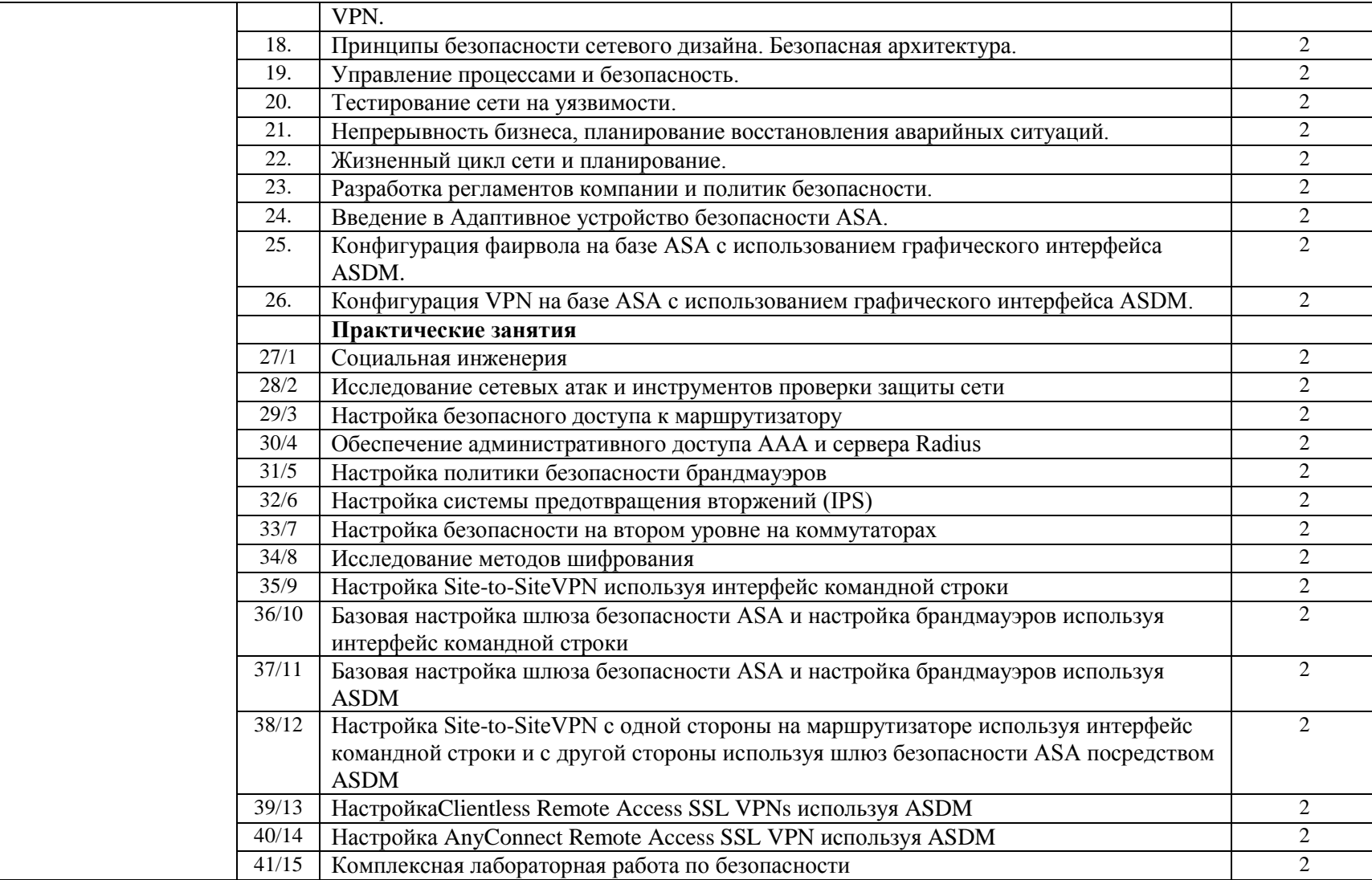

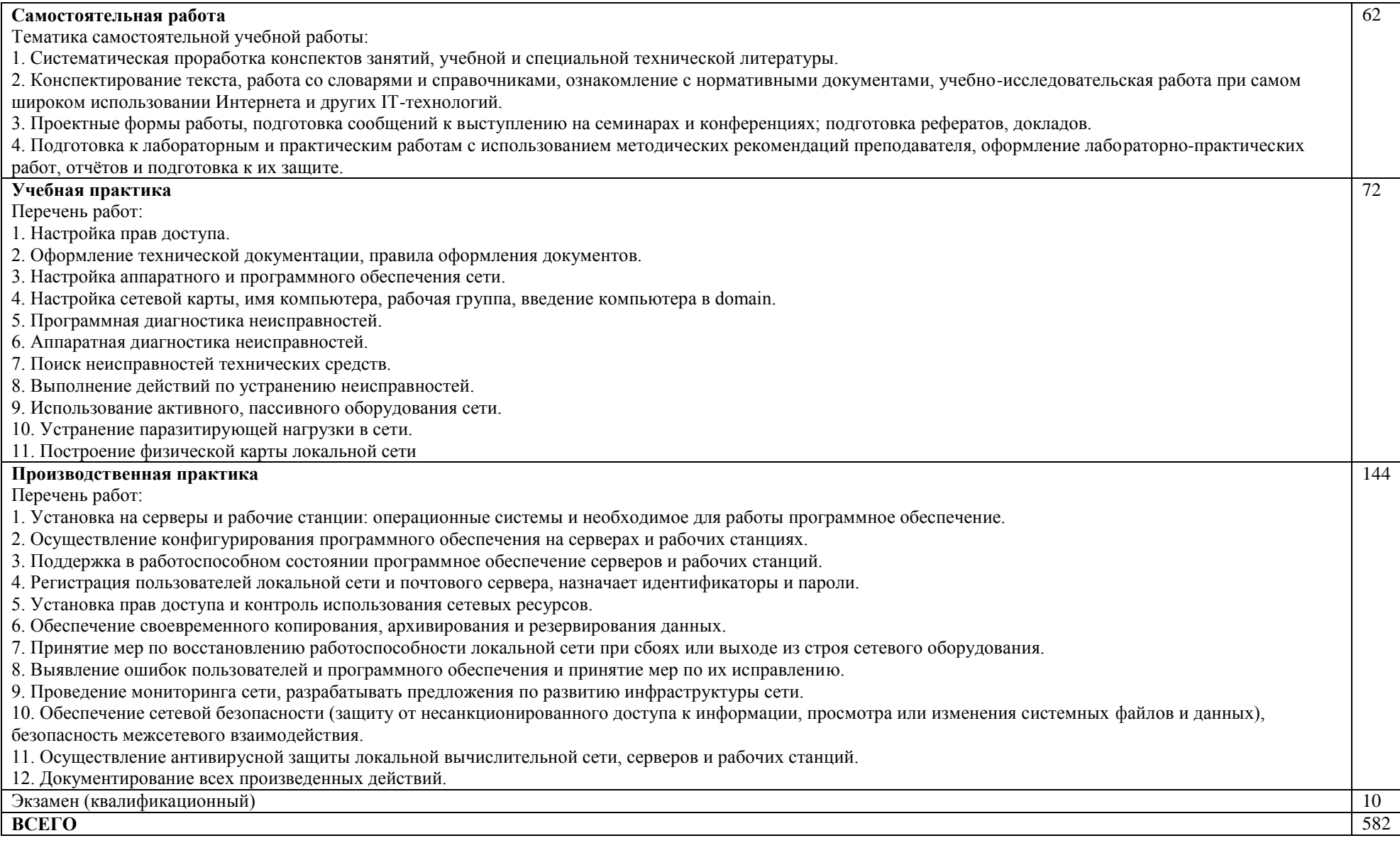

### <span id="page-13-0"></span>**3. УСЛОВИЯ РЕАЛИЗАЦИИ ПРОГРАММЫ ПРОФЕССИОНАЛЬНОГО МОДУЛЯ «ПМ.03 ЭКСПЛУАТАЦИЯ ОБЪЕКТОВ СЕТЕВОЙ ИНФРАСТРУКТУРЫ»**

3.1. Для реализации программы профессионального модуля предусмотрены следующие специальные помещения:

Лаборатории «Организация и принципы построения компьютерных систем», оснащенные в соответствии с п. 6.1.2.1. Примерной программы по специальности 09.02.06 «Сетевое и системное администрирование». Оснащенные базы практики, в соответствии с п 6.1.2.3 Примерной программы по специальности09.02.06 «Сетевое и системное администрирование».

3.2. Информационное обеспечение реализации программы.

Для реализации программы библиотечный фонд образовательной организации имеет печатные и электронные образовательные и информационные ресурсы, рекомендуемые для использования в образовательном процессе.

3.2.1. Печатные издания

1. Назаров А.В., Мельников В.П., Куприянов А.И. Эксплуатация объектов сетевой инфраструктуры ОИЦ «Академия». 2017.

2. Станек Уильям Р. Командная строка Microsoft Windows. Справочник администратора. С-Пб.: БХВ-Петербург, 2019.

3. Станек Уильям Р. Windows PowerShell 2.0. Справочник администратора. СПб.: БХВ-Петербург, 2018.

4. Олифер В. Компьютерные сети. Принципы, технологии, протоколы: Учебник для вузов. 4-е изд., С-Пб.: Питер, 2018.

5. Курячий Г. В., Маслинский К. А. Операционная система Linux. Курс лекций.

Учебное пособие. 2-е изд., М: Интернет-университет информационных технологий, 2018. 3.2.2. Дополнительные источники

1. Ватаманюк А. Создание, обслуживание и администрирование сетей на 100%. С-Пб.: Питер, 2019.

2. Колисниченко Д. Linux. От новичка к профессионалу. С-Пб.: БХВ-Петербург, 2019.

3. Сергиенко А.Б. Цифровая обработка сигналов. – СПб.: Питер, 2018.

4. Кришнамурти Б., Рексфорд Дж. Web-протоколы. Теория и практика. М.: Бином, 2018.

5. Скотт Хокинс Администрирование web-сервера APACHE и руководство по электронной коммерции. Издательский дом «Вильями», М., С-Пб., Киев, 2018.

### <span id="page-14-0"></span>**4. КОНТРОЛЬ И ОЦЕНКА РЕЗУЛЬТАТОВ ОСВОЕНИЯ ПРОФЕССИОНАЛЬНОГО МОДУЛЯ «ПМ.03 ЭКСПЛУАТАЦИЯ ОБЪЕКТОВ СЕТЕВОЙ ИНФРАСТРУКТУРЫ»**

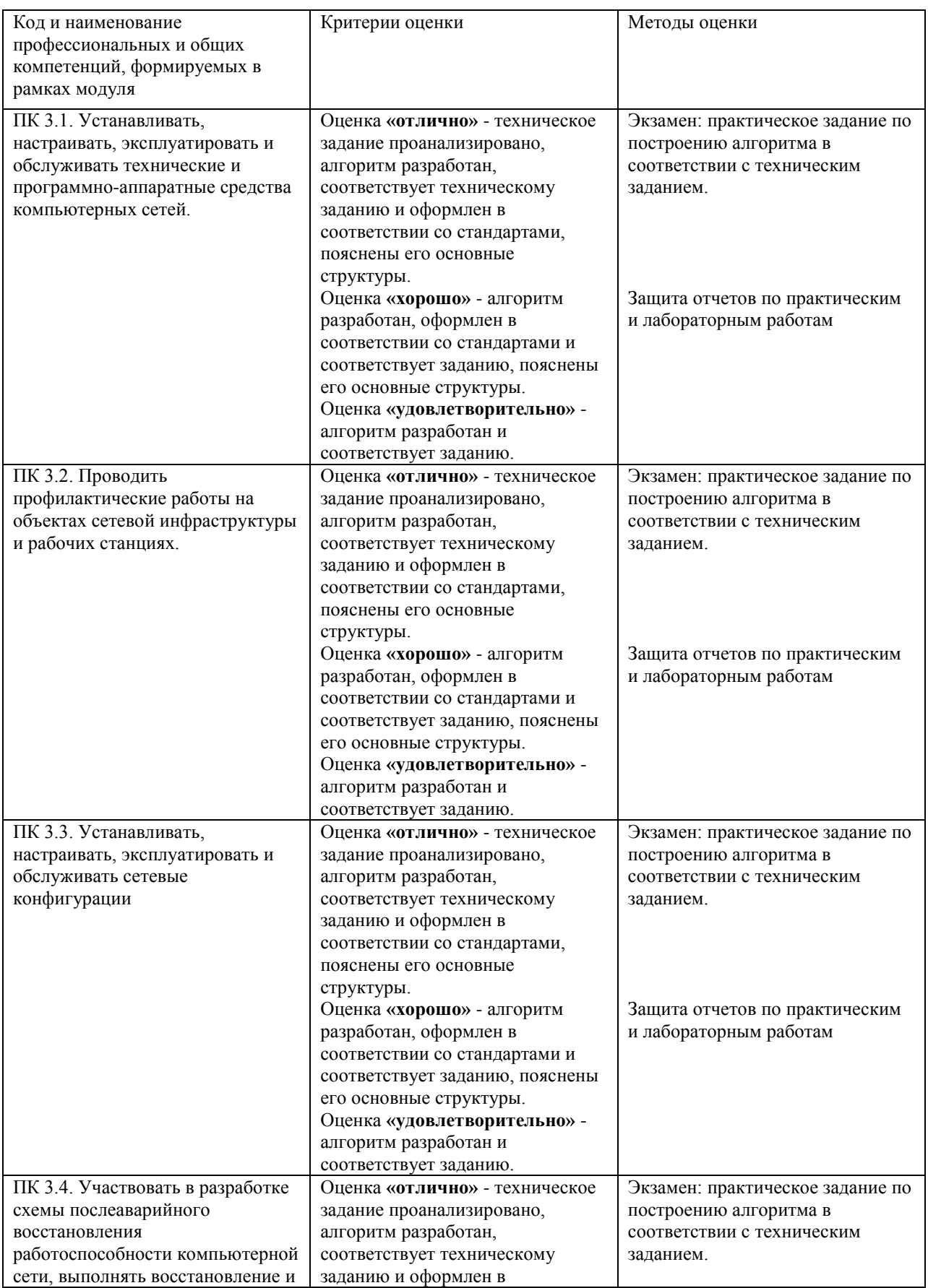

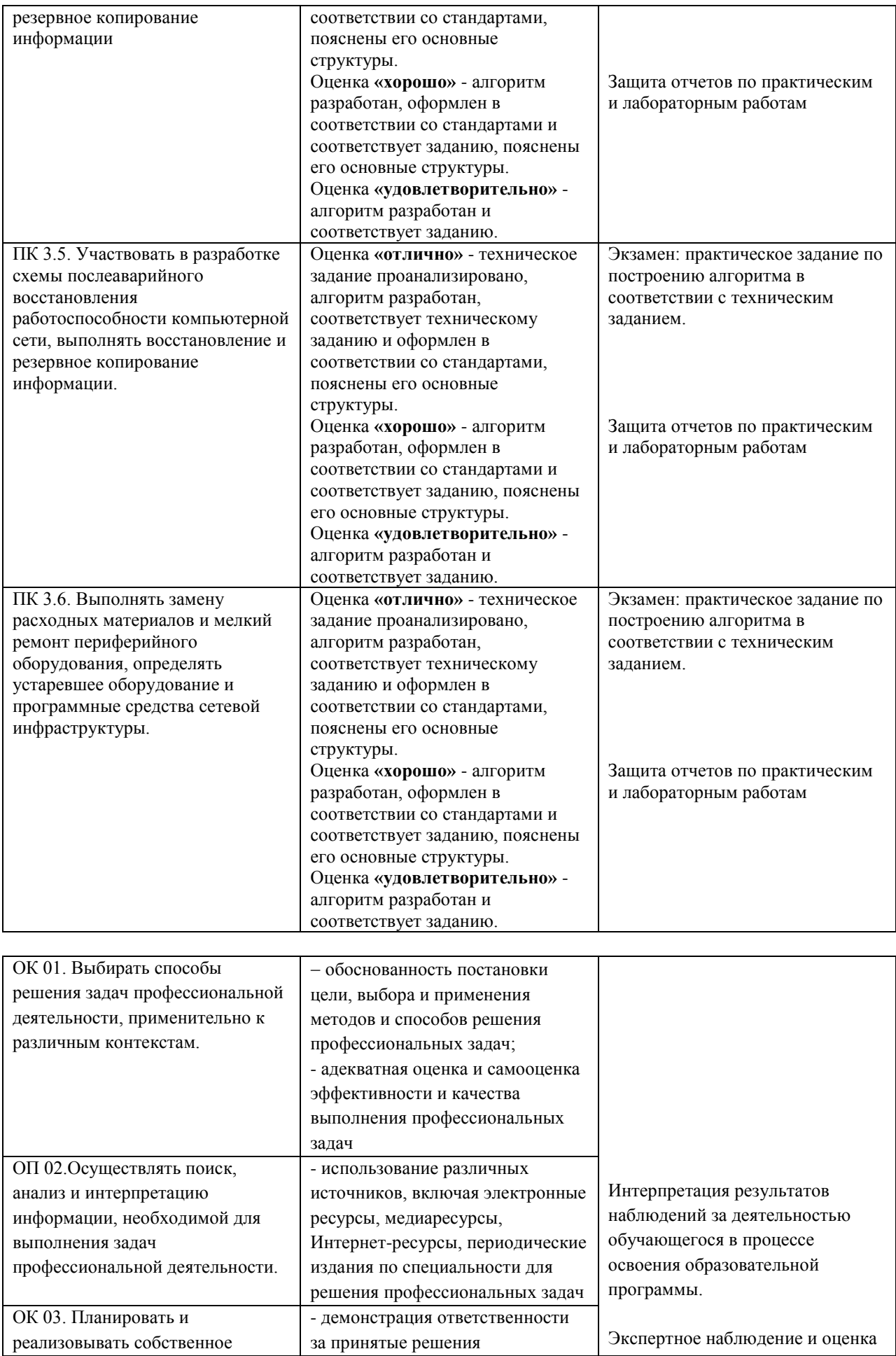

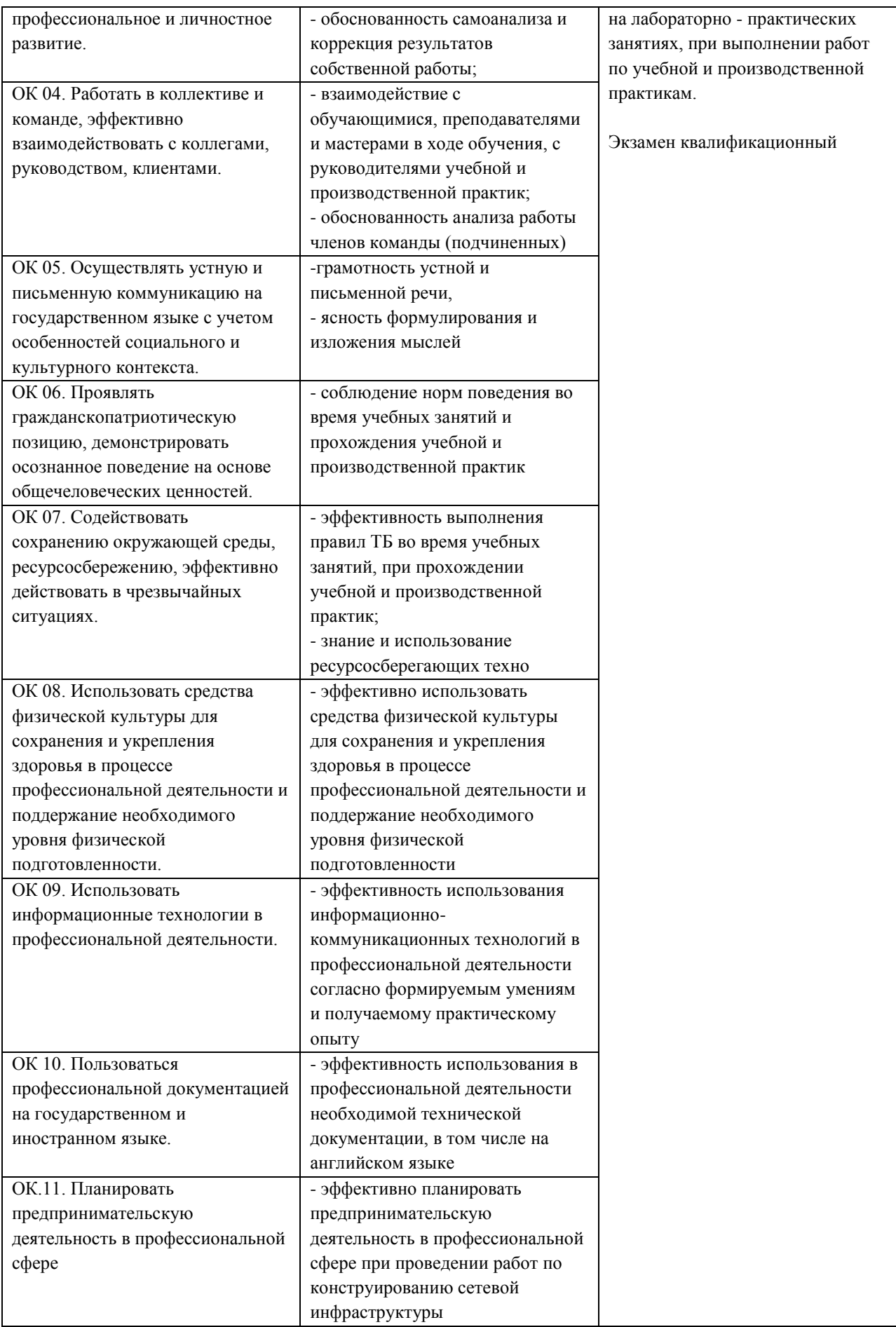